Parcours d'exercices

# **Evolutions**

# **1 Activités de découverte**

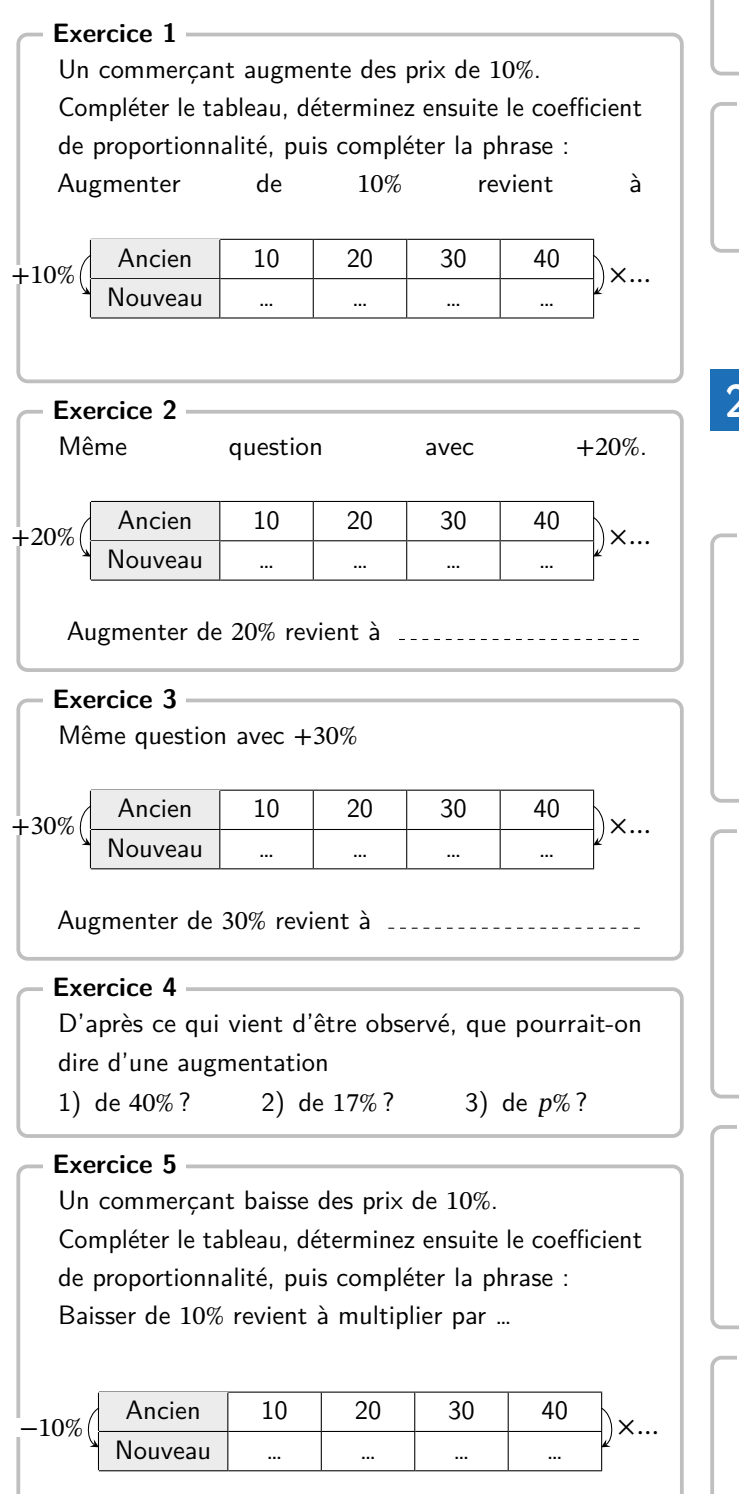

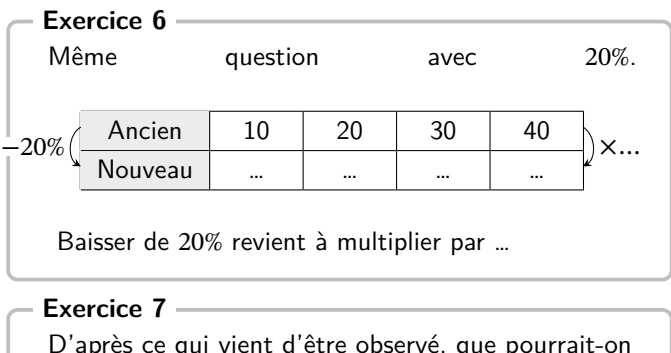

D'après ce qui vient d'être observé, que pourrait-on dire d'une baisse

1) de 40%? 2) de 17%? 3) de  $p\%$ ?

**2 Applications directes**

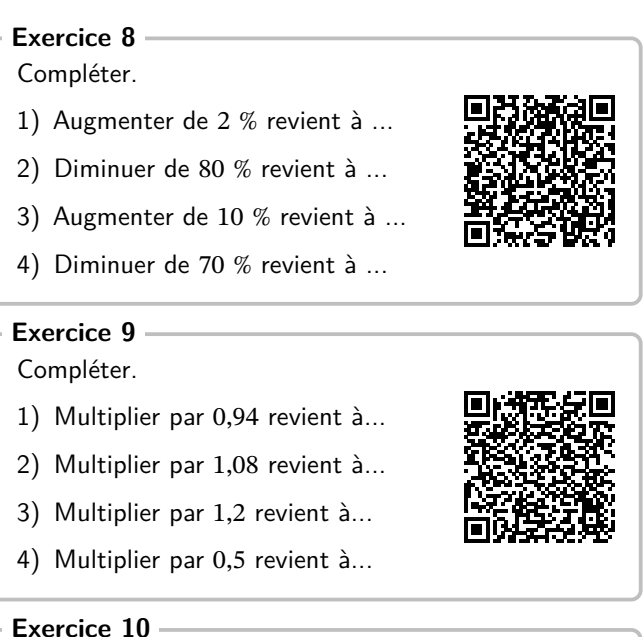

Il y a 13 ans, la population d'une ville était de 960 000 habitants. Depuis, elle a diminué de 5 %. Calculer le nombre d'habitants actuel de cette ville.

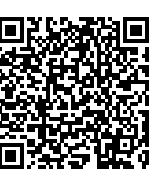

### **Exercice 11**

Le prix de ma facture d'électricité était de 1 113 € et il a diminué de 25 %. Calculer son nouveau prix.

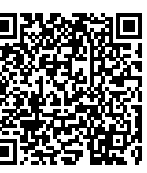

#### **Exercice 12**

Un article qui coûtait 57 € coûte maintenant 82,65 €. Calculer le taux d'évolution du prix en pourcentage.

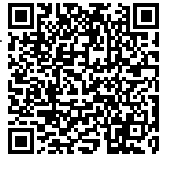

#### **Exercice 13**

En 7 ans, la population d'une ville est passé de 720 000 à 525 600 habitants. Calculer son taux d'évolution.

## **Exercice 14**

Regardez la vidéo et trouvez l'erreur :

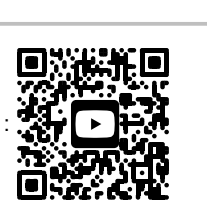

# **3 Applications Niveau**

### **Exercice 15**

Depuis 2023 le nombre d'élèves d'un lycée a augmenté de 4 %. Il y a maintenant 416 élèves. Calculer le nombre d'élèves en 2023 dans cet établissement.

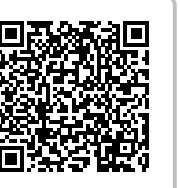

#### **Exercice 16**

Après une augmentation de 6 % le prix  $\blacksquare$ de ma taxe d'habitation est maintenant 1 328,18 €. Calculer son prix avant l'augmentation.

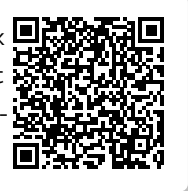

# **4 Activités :**

#### **Exercice 17**

Un article augmente de 10% puis baisse de 10%. Le prix a-t-il évolué ?

Après une recherche individuelle, discutez en groupe de cette situation pour en déduire une réponse commune et argumentée.

#### **Exercice 18**

Un article augmente de 10% puis baisse de 10%. Le prix a-t-il évolué ?

Après une recherche individuelle, discutez en groupe de cette situation pour en déduire une réponse commune et argumentée.

Regardez la vidéo et trouvez l'erreur

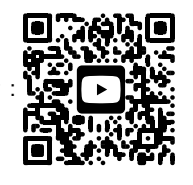

# **5 Évolutions successives et taux réciproque**

#### **Exercice 20**

**Exercice 19**

Le nombre d'adhérents d'une association a augmenté de 34 % en 2020 puis a diminué de 39 % en 2021.

Quel est le taux d'évolution global du nombre d'adhérents ?

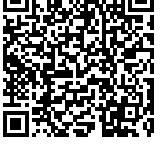

#### **Exercice 21**

La population d'une ville a diminué de 5 % en 2021 puis a diminué de 16 % en 2022.

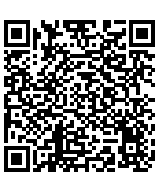

Quel est le taux d'évolution global ?

#### **Exercice 22**

La population d'une ville a baissé de 3 %

en 2021 puis a baissé de  $t$  % en 2022. Globalement, sur ces deux années,la population de cette ville a baissé de 16,58 %.

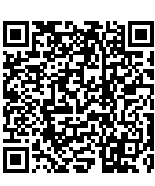

Quelle est la valeur de t?

## **Exercice 23**

Le nombre d'adhérents d'une association a baissé de 6 % en 2021 puis a augmenté de *t*% en 2022.

Globalement, entre 2021 et 2023,le nombre d'adhérents a augmenté de 31,6 %.

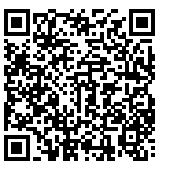

Déterminer la valeur de t.

#### **Exercice 24**

Le nombre d'employés d'une entreprise a baissé de 34 %. Quelle évolution permettrait de retrouver

le nombre de départ ?

# **Exercice 25**

Un coiffeur a décidé de diminuer son tarif horaire de 22 %.

Quelle évolution devra-t-il subir pour revenir à son niveau de départ ?

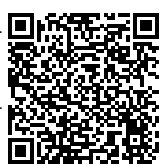

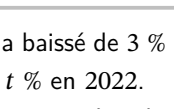

# (Correction)

#### **Corrigé de l'exercice 1**

- 1) Augmenter de 2 % revient à multiplier par 1,02 car 100 %+  $2\% = 102\%$ .
- 2) Diminuer de 80 % revient à multiplier par 0,2 car 100 % −  $80\% = 20\%$ .
- $10\% = 110\%$ .
- $70\% = 30\%$ .

#### **Corrigé de l'exercice 2**

- 1) Augmenter de 2 % revient à multiplier par 1,02 car 100 %+  $2\% = 102\%$ .
- 2) Diminuer de 80 % revient à multiplier par 0,2 car 100 % −  $80\% = 20\%$ .
- 3) Augmenter de 10 % revient à multiplier par 1,1 car 100 % +  $\,$  2)  $\,$  Diminuer de 80 % revient à multiplier par 0,2 car 100 %  $10\% = 110\%$ .
- 4) Diminuer de 70 % revient à multiplier par 0,3 car 100 % −  $70\% = 30\%$ .

#### **Corrigé de l'exercice 3**

- 1) Multiplier par 0,94 revient à diminuer de 6 % car 0,94 =  $94\% = 100\% - 6\%$ .
- 2) Multiplier par 1,08 revient à augmenter de 8 % car  $1,08 =$  $108\% = 100\% + 8\%$ .
- 3) Multiplier par 1,2 revient à augmenter de 20 % car  $1,2 =$  $120\% = 100\% + 20\%$ .
- 4) Multiplier par 0,5 revient à diminuer de 50 % car  $0.5 =$  $50\% = 100\% - 50\%$ .

#### **Corrigé de l'exercice 4**

Diminuer de 5 % revient à multiplier par  $1 - \frac{5}{100} = 1 - 0.05 =$ 0,95.

 $960\,000 \times 0.95 = 912\,000.$ 

La population de cette ville est maintenant de 912 000 habitants.

#### **Corrigé de l'exercice 5**

- 1) Augmenter de 2 % revient à multiplier par 1,02 car 100 %+  $2\% = 102\%$ .
- 2) Diminuer de 80 % revient à multiplier par 0,2 car 100 % −  $80\% = 20\%$ .
- 3) Augmenter de 10 % revient à multiplier par 1,1 car 100 % +  $10\% = 110\%$ .

4) Diminuer de 70 % revient à multiplier par 0,3 car 100 % −  $70\% = 30\%$ .

#### **Corrigé de l'exercice 6**

- 1) Augmenter de 2 % revient à multiplier par 1,02 car 100 % +  $2\% = 102\%$ .
- 3) Augmenter de 10 % revient à multiplier par 1,1 car 100 % + 2) Diminuer de 80 % revient à multiplier par 0,2 car 100 % −  $80\% = 20\%$ .
- 4) Diminuer de 70 % revient à multiplier par 0,3 car 100 % − 3) Augmenter de 10 % revient à multiplier par 1,1 car 100 % +  $10\% = 110\%$ .
	- 4) Diminuer de 70 % revient à multiplier par 0,3 car 100 %  $70\% = 30\%$ .

#### **Corrigé de l'exercice 7**

- 1) Augmenter de 2 % revient à multiplier par 1,02 car 100 %+  $2\% = 102\%$ .
- $80\% = 20\%$ .
- 3) Augmenter de 10 % revient à multiplier par 1,1 car 100 % +  $10\% = 110\%$ .
- 4) Diminuer de 70 % revient à multiplier par 0,3 car 100 % −  $70\% = 30\%$ .

#### **Corrigé de l'exercice 8**

- 1) Augmenter de 2 % revient à multiplier par 1,02 car 100 %+  $2\% = 102\%$ .
- 2) Diminuer de 80 % revient à multiplier par 0,2 car 100 % −  $80\% = 20\%$ .
- 3) Augmenter de 10 % revient à multiplier par 1,1 car 100 %+  $10\% = 110\%$ .
- 4) Diminuer de 70 % revient à multiplier par 0,3 car 100 % −  $70\% = 30\%$ .

#### **Corrigé de l'exercice 9**

- 1) Multiplier par 0,94 revient à diminuer de 6 % car 0,94 =  $94\% = 100\% - 6\%$ .
- 2) Multiplier par 1,08 revient à augmenter de 8 % car  $1,08 =$  $108\% = 100\% + 8\%$ .
- 3) Multiplier par 1,2 revient à augmenter de 20 % car  $1,2 =$  $120\% = 100\% + 20\%.$
- 4) Multiplier par 0,5 revient à diminuer de 50 % car  $0.5 =$  $50\% = 100\% - 50\%$ .

#### **Corrigé de l'exercice 10**

Diminuer de 5 % revient à multiplier par  $1 - \frac{5}{100} = 1 - 0.05 =$ 0,95.

 $960\,000 \times 0.95 = 912\,000.$ 

La population de cette ville est maintenant de 912 000 habitants.

#### **Corrigé de l'exercice 11**

Diminuer de 25 % revient à multiplier par  $1 - \frac{25}{100} = 1 - 0.25 =$ 0,75.

 $1113 \times 0.75 = 834,75.$ 

Le prix de ma facture annuelle d'électricité est maintenant de 834,75 €.

#### **Corrigé de l'exercice 12**

On utilise la formule du cours qui exprime le taux d'évolution t en fonction de la valeur initiale  $V_i$  et la valeur finale  $V_f$ :

$$
t=\frac{V_f-V_i}{V_i}.
$$

Ici :  $t = \frac{82,65 - 57}{57}$ Ici :  $t = \frac{82,65 - 57}{57} = 0,45 = \frac{45}{100}$ .<br>Le prix a donc augmenté de 45 %.

Méthode 2 : On arrive aussi au même résultat en passant par le coefficient multiplicateur égal à  $\frac{V_f}{V}$  $\frac{j}{V_i}$ :

$$
\frac{82,65}{57} = 1,45 = 1 + 0,45 = 1 + \frac{45}{100}.
$$
  
Corrigé de l'exercice 13

On utilise la formule du cours qui exprime le taux d'évolution t en fonction de la valeur initiale  $V_i$  et la valeur finale  $V_f$ :  $t = \frac{V_f - V_i}{V}$ 

$$
t = \frac{7}{10}.
$$
  
1  
1  
1  
1  
1  
1  
1  
1  
20 000  
1  
20 000  
20 000  
1  
20 000  
20 000  
1  
20 000  
20 000  
20 000  
20 000  
20 000  
20 000  
20 000  
20 000  
20 000  
20 000  
20 000  
20 000  
20 000  
20 000  
20 000  
20 000  
20 000  
20 000  
20 000  
20 000  
20 000  
20 000  
20 000  
20 000  
20 000  
20 000  
20 000  
20 000  
20 000  
20 000  
20 000  
20 000  
20 000  
20 000  
20 000  
20 000  
20 000  
20 000  
20 000  
20 000  
20 000  
20 000  
20 000  
20 000  
20 000  
20 000  
20 000  
20 000  
20 000  
20 000  
20 000  
20 000  
20 000  
20 000  
20 000  
20 000  
20 000  
20 000  
20 000  
20 000  
20 000  
20 000  
20 000  
20 000  
20 000  
20 000  
20 000  
20 000  
20 000  
20 000  
20 000  
20 000  
20 000  
20 000  
20 000  
20 000  
20 000  
20 000  
20 000  
20 000  
20 000  
20 000  
20 000  
20 000

Méthode 2 : On arrive aussi au même résultat en passant par le coefficient multiplicateur égal à  $\frac{V_f}{V}$  $\frac{J}{V_i}$ :

 $\frac{525\,600}{720\,000} = 0,73 = 1 - 0,27 = 1 - \frac{27}{100}.$ <br>**Corrigé de l'exercice 14** 

Augmenter de 4 % revient à multiplier par  $1 + \frac{4}{100} = 1 +$  $0,04 = 1,04.$ 

Pour retrouver le nombre initial d'élèves, on va donc diviser le nombre actuel d'élèves par 1,04.

 $\frac{416}{1,04} = 400$ 

En 2023, il y avait 400 élèves dans ce lycée.

# **Corrigé de l'exercice 15**

Augmenter de 4 % revient à multiplier par  $1 + \frac{4}{100} = 1 +$  $0.04 = 1.04.$ 

Pour retrouver le nombre initial d'élèves, on va donc diviser le nombre actuel d'élèves par 1,04.

 $\frac{416}{1,04} = 400$ 

En 2023, il y avait 400 élèves dans ce lycée.

#### **Corrigé de l'exercice 16**

Augmenter de 6 % revient à multiplier par  $1 + \frac{6}{100} = 1 +$  Augmenter de 34 % revient à multiplier par  $CM_1 = 1 + \frac{34}{100} = 1$  $0.06 = 1.06$ .

Pour retrouver le prix initial, on va donc diviser le prix final par 1,06.

$$
\frac{1328,18}{1,06} = 1253
$$

Avant l'augmentation le prix de ma taxe d'habitation était de 1 253 €.

#### **Corrigé de l'exercice 17**

Pour déterminer le taux d'évolution global, on commence par calculer le coefficient multiplicateur global.

Si une grandeur subit des évolutions successives, le coefficient multiplicateur global est le produit des coefficients multiplicateurs de chaque évolution :

#### **Première évolution :**

Diminuer de 5 % revient à multiplier par  $CM_1 = 1 - \frac{5}{100} =$ 0,95.

#### **Deuxième évolution :**

Diminuer de 16 % revient à multiplier par  $CM_2 = 1 - \frac{16}{100} =$ 0,84.

Le coefficient multiplicateur global est égal à  $CM = CM_1 \times$  $CM_2 = 0.95 \times 0.84 = 0.798.$ 

Or  $CM = 0.798 = 1 - 0.202 = 1 - \frac{20.2}{100}$  ce qui correspond à une baisse de 20,2 %.

Le nombre d'habitants de cette ville a diminué de 20,2 % entre 2021 et 2022.

#### **Corrigé de l'exercice 18**

Si une grandeur subit des évolutions successives, le coefficient multiplicateur global est le produit des coefficients multiplicateurs de chaque évolution.

#### **Première évolution :**

Diminuer de 3 % revient à multiplier par  $CM_1 = 1 - \frac{3}{100} =$ 0,97.

#### **Évolution globale :**

Diminuer de 16,58 % revient à multiplier par  $CM = 1 \frac{16,58}{100} = 0,8342.$ 

En notant  $CM_2$  le coefficient multiplicateur de la deuxième évolution, on a :  $CM = CM_1 \times CM_2$ , soit  $0.97 \times CM_2 = 0.8342$ et par suite  $CM_2 = \frac{0,8342}{0,97} = 0,86$ 

Or  $CM_2 = 0,86 = 1 - 0,14 = 1 - \frac{14}{100}$  ce qui correspond à une baisse de 14 %.

En 2022, le nombre d'habitants de cette ville a baissé de 14 %.

#### **Corrigé de l'exercice 19**

Pour déterminer le taux d'évolution global, on commence par calculer le coefficient multiplicateur global.

Si une grandeur subit des évolutions successives, le coefficient multiplicateur global est le produit des coefficients multiplicateurs de chaque évolution :

#### **Première évolution :**

1,34.

#### **Deuxième évolution :**

Diminuer de 39 % revient à multiplier par  $CM_2 = 1 - \frac{39}{100} =$ 0,61.

Le coefficient multiplicateur global est égal à  $CM = CM_1 \times$  $CM_2 = 1,34 \times 0,61 = 0,8174.$ 

Or  $CM = 0,8174 = 1 - 0,1826 = 1 - \frac{18,26}{100}$  ce qui correspond à une baisse de 18,26 %.

Le nombre d'adhérents de cette association a diminué de 18,26 % entre 2020 et 2022.

#### **Corrigé de l'exercice 20**

Pour déterminer le taux d'évolution global, on commence par calculer le coefficient multiplicateur global.

Si une grandeur subit des évolutions successives, le coefficient multiplicateur global est le produit des coefficients multiplicateurs de chaque évolution :

#### **Première évolution :**

Augmenter de 34 % revient à multiplier par  $CM_1 = 1 + \frac{34}{100} =$ 1,34.

#### **Deuxième évolution :**

Diminuer de 39 % revient à multiplier par  $CM_2 = 1 - \frac{39}{100} =$ 0,61.

Le coefficient multiplicateur global est égal à  $CM = CM_1 \times$  $CM_2 = 1,34 \times 0,61 = 0,8174.$ 

Or  $CM = 0,8174 = 1 - 0,1826 = 1 - \frac{18,26}{100}$  ce qui correspond à une baisse de 18,26 %.

Le nombre d'adhérents de cette association a diminué de 18,26 % entre 2020 et 2022.

#### **Corrigé de l'exercice 21**

Pour déterminer le taux d'évolution global, on commence par calculer le coefficient multiplicateur global.

Si une grandeur subit des évolutions successives, le coefficient multiplicateur global est le produit des coefficients multiplicateurs de chaque évolution :

#### **Première évolution :**

Diminuer de 5 % revient à multiplier par  $CM_1 = 1 - \frac{5}{100} =$ 0,95.

#### **Deuxième évolution :**

Diminuer de 16 % revient à multiplier par  $CM_2 = 1 - \frac{16}{100} =$ 0,84.

Le coefficient multiplicateur global est égal à  $CM = CM_1 \times$  $CM<sub>2</sub> = 0.95 \times 0.84 = 0.798.$ 

Or  $CM = 0.798 = 1 - 0.202 = 1 - \frac{20.2}{100}$  ce qui correspond à une baisse de 20,2 %.

Le nombre d'habitants de cette ville a diminué de 20,2 % entre 2021 et 2022.

### **Corrigé de l'exercice 22**

Si une grandeur subit des évolutions successives, le coefficient multiplicateur global est le produit des coefficients multiplicateurs de chaque évolution.

#### **Première évolution :**

Diminuer de 3 % revient à multiplier par  $CM_1 = 1 - \frac{3}{100} =$ 0,97.

#### **Évolution globale :**

Diminuer de 16,58 % revient à multiplier par  $CM = 1 \frac{16,58}{100} = 0,8342.$ 

En notant  $CM<sub>2</sub>$  le coefficient multiplicateur de la deuxième évolution, on a :  $CM = CM_1 \times CM_2$ , soit  $0.97 \times CM_2 = 0.8342$ et par suite  $CM_2 = \frac{0,8342}{0,97} = 0,86$ 

Or  $CM_2 = 0,86 = 1 - 0,14 = 1 - \frac{14}{100}$  ce qui correspond à une baisse de 14 %.

En 2022, le nombre d'habitants de cette ville a baissé de 14 %. **Corrigé de l'exercice 23**

Si une grandeur subit des évolutions successives, le coefficient multiplicateur global est le produit des coefficients multiplicateurs de chaque évolution.

#### **Première évolution :**

Diminuer de 6 % revient à multiplier par  $CM_1 = 1 - \frac{6}{100} =$ 0,94.

#### **Évolution globale :**

Augmenter de 31,6 % revient à multiplier par  $CM = 1 +$  $\frac{31,6}{100} = 1,316.$ 

En notant  $CM<sub>2</sub>$  le coefficient multiplicateur de la deuxième évolution, on a :  $CM = CM_1 \times CM_2$ , soit 0,94  $\times CM_2 = 1,316$ et par suite  $CM_2 = \frac{1,316}{0,94} = 1,4$ 

Or  $CM_2 = 1,4 = 1 + 0,4 = 1 + \frac{40}{100}$  ce qui correspond à une hausse de 40 %.

Le nombre d'adhérents de cette association a augmenté de 40 % en 2022.

#### **Corrigé de l'exercice 24**

Pour déterminer le taux d'évolution réciproque, on commence par calculer le coefficient multiplicateur associé :

Diminuer de 34 % revient à multiplier par  $1 - \frac{34}{100} = 0,66$ 

Le coefficient multiplicateur réciproque est donc :  $\frac{1}{0,66} \approx$ 1,515 2.

Remarque : Il faut arrondir les valeurs à 10−4 pour avoir un arrondi en pourcentage à 10−2 .

Or 1,515 2 = 1 + 0,515 2 = 1 +  $\frac{51,52}{100}$  ce qui correspond à une hausse de 51,52 %.

Il faut donc appliquer une hausse d'environ 51,52 % pour revenir au niveau de départ.

### **Corrigé de l'exercice 25**

Pour déterminer le taux d'évolution réciproque, on commence

par calculer le coefficient multiplicateur associé : Diminuer de 22 % revient à multiplier par  $1 - \frac{22}{100} = 0.78$ 

Le coefficient multiplicateur réciproque est donc :  $\frac{1}{0.78} \approx$ 1,282 1.

Remarque : Il faut arrondir les valeurs à 10−4 pour avoir un arrondi en pourcentage à 10−2 .

Or 1,282 1 = 1 + 0,282 1 = 1 +  $\frac{28,21}{100}$  ce qui correspond à une hausse de 28,21 %.

Il faut donc appliquer une hausse d'environ 28,21 % pour revenir au niveau de départ.